# **Teacher Notes**

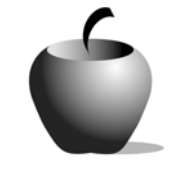

# **Musing on Movies**

# **Activity 3 Assessing Movie Reviews**

#### **Activity at a Glance**

- ♦ **Subject:** English
- ♦ **Subject Area:** English/Language Arts
- ♦ **Category:** Expository Compositions
- ♦ **Topic:** Musing on Movies
- ♦ **Grade Level:** 7 12
- ♦ **Prerequisites:** None
- ♦ **Total Teaching Time:** 100 minutes

#### **Materials**

- ♦ TI-83 Plus or TI-83 Plus Silver Edition
- ◆ TI Connectivity cable or TI-Navigator<sup>™</sup> System
- ♦ TI External Keyboard
- ♦ LearningCheck™ and NoteFolio™ applications
- ♦ Student Work Sheet: **Peer Evaluation Form: Musing on Movies, Reflecting on What You've Done**  (both are optional)
- ♦ Resource Files: **PEEREVAL.8xv, Movie.edc**

### **Activity Overview**

In this activity, student pairs will conduct an unscripted *Ebert and Roeper*-style conversation about a movie in front of a "live studio audience" (their classmates).

### **Directions**

#### **Before the Activity Begins**

Provide student pairs a few minutes to read their notes or finished reviews as preparation. Let them know that each pair will get only four minutes to debate a film. Remind students that their discussion is unscripted. Distribute the **PEEREVAL.8xv** NoteFolio<sup>™</sup> file to the students' devices. (Note: This form is also provided in paper-based format at the end of this activity.)

#### **During the Activity**

Invite student pairs to the "stage" for the conversation.

Consider creating a stage by bringing in two chairs not normally seen in your classroom and hanging some sort of banner or backdrop behind the chairs. Also, consider filming the discussions. Then plan a day for watching them and completing the NoteFolio™ **Peer Evaluation Form**.

If discussions are not filmed, have students complete the **Peer Evaluation Form** on the day of the discussions.

#### **After the Activity**

Have students turn in any **Peer Evaluation Form** files and complete a reflection on the lesson. The **Reflecting on What You've Done** form is available in the **Movies.edc** file. A paper-based copy is also included at the end of this activity.

The steps to collect files from student devices and place them on your computer are:

- 1. Attach the TI Connectivity cable to your computer and the student device.
- 2. On your computer, create a new folder to hold the student's files.
- 3. Start the TI Connect™ software.
- 4. Click on **TI Device Explorer**. This lists the files on the device.
- 5. Click on **Application Variable**. Highlight **PEEREVAL**, and drag it to the folder you created to hold the students' work on your desktop.
- 6. You can collect the **Reflecting on What You've Done** form in the same manner.
- Tip: For ease of viewing, have the students rename the peer evaluation file as they are working on it to their last name, all in capital letters.

# **Student Work Sheet**

Name: \_\_\_\_\_\_\_\_\_\_\_\_\_\_\_\_\_\_\_\_\_\_\_\_\_\_\_\_ Date: \_\_\_\_\_\_\_\_\_\_\_\_\_\_\_\_\_\_\_\_\_\_\_\_\_\_\_\_

# **Peer Evaluation Form: Musing on Movies**

*Note: This form is available in electronic format in the* **PEEREVAL.8xv** *NoteFolio™ file.* 

Today you will be evaluating the film debates of three student pairs. Your comments will be given to your peers after I remove your name from the top of this paper. Please find something positive to say about each pair, and be respectful when describing weaknesses.

# **Pair 1**

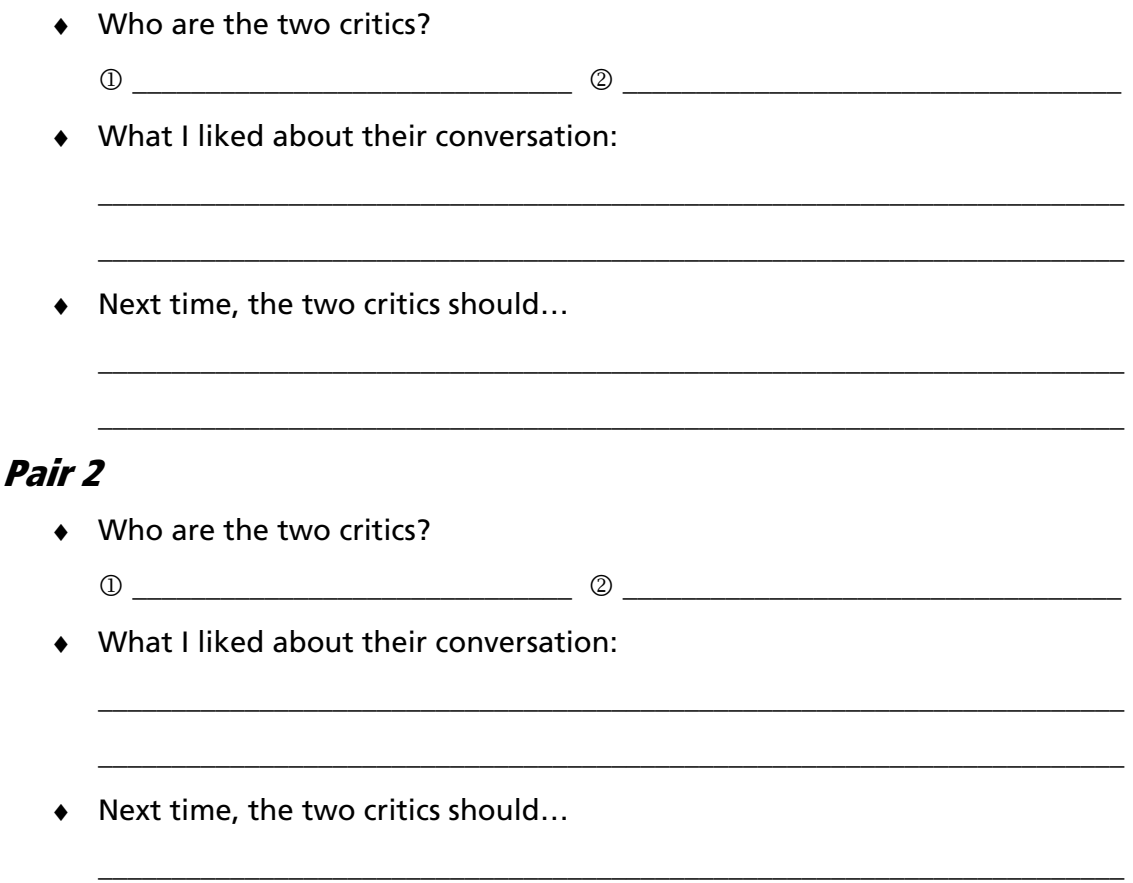

\_\_\_\_\_\_\_\_\_\_\_\_\_\_\_\_\_\_\_\_\_\_\_\_\_\_\_\_\_\_\_\_\_\_\_\_\_\_\_\_\_\_\_\_\_\_\_\_\_\_\_\_\_\_\_\_\_\_\_\_\_\_\_\_\_\_\_\_\_\_

# **Pair 3**

♦ Who are the two critics?  $\hbox{1}$   $\hbox{2}$   $\hbox{3}$   $\hbox{4}$   $\hbox{4}$   $\hbox{5}$   $\hbox{4}$   $\hbox{5}$   $\hbox{6}$   $\hbox{7}$   $\hbox{8}$   $\hbox{9}$   $\hbox{1}$   $\hbox{1}$   $\hbox{1}$   $\hbox{1}$   $\hbox{1}$   $\hbox{1}$   $\hbox{1}$   $\hbox{1}$   $\hbox{1}$   $\hbox{1}$   $\hbox{1}$   $\hbox{1}$   $\hbox{$ ♦ What I liked about their conversation: \_\_\_\_\_\_\_\_\_\_\_\_\_\_\_\_\_\_\_\_\_\_\_\_\_\_\_\_\_\_\_\_\_\_\_\_\_\_\_\_\_\_\_\_\_\_\_\_\_\_\_\_\_\_\_\_\_\_\_\_\_\_\_\_\_\_\_\_\_\_

\_\_\_\_\_\_\_\_\_\_\_\_\_\_\_\_\_\_\_\_\_\_\_\_\_\_\_\_\_\_\_\_\_\_\_\_\_\_\_\_\_\_\_\_\_\_\_\_\_\_\_\_\_\_\_\_\_\_\_\_\_\_\_\_\_\_\_\_\_\_

\_\_\_\_\_\_\_\_\_\_\_\_\_\_\_\_\_\_\_\_\_\_\_\_\_\_\_\_\_\_\_\_\_\_\_\_\_\_\_\_\_\_\_\_\_\_\_\_\_\_\_\_\_\_\_\_\_\_\_\_\_\_\_\_\_\_\_\_\_\_

\_\_\_\_\_\_\_\_\_\_\_\_\_\_\_\_\_\_\_\_\_\_\_\_\_\_\_\_\_\_\_\_\_\_\_\_\_\_\_\_\_\_\_\_\_\_\_\_\_\_\_\_\_\_\_\_\_\_\_\_\_\_\_\_\_\_\_\_\_\_

♦ Next time, the two critics should…

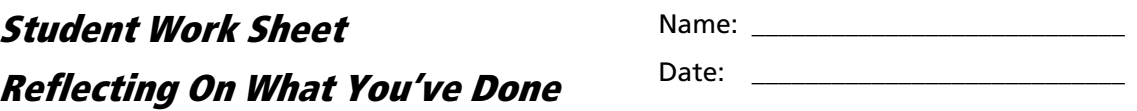

*Note: This sheet is available in electronic format in the* **Movie.edc** *LearningCheck™ file.* 

1. What did you like about this activity?

2. What did you not like about this activity?

3. Is there anything you would have done differently if you were the teacher?

4. What was the most challenging part of this activity?

5. What was the easiest part of this activity?